# Алгоритмы и структуры данных

#### Лекция 5 Алгоритмы с возвратом

### Постановка задачи

- Интересная область программирования— задачи так называемого «искусственного интеллекта»: ищем решение не по заданным правилам вычислений, а путем проб и ошибок.
- Обычно процесс проб и ошибок разделяется на отдельные задачи, и они наиболее естественно выражаются в терминах рекурсии и требуют исследования конечного числа подзадач.
- В общем виде весь процесс можно мыслить как процесс поиска, строящий (и обрезающий) дерево подзадач.
- Во многих проблемах такое дерево поиска растет очень быстро, рост зависит от параметров задачи и часто бывает экспоненциальным.
- Иногда, используя некоторые эвристики, дерево поиска удается сократить и свести затраты на вычисления к разумным пределам.
- Начнем с демонстрации основных методов на хорошо известном примере — задаче о ходе коня.

### Задача о ходе коня

Дана доска размером *n*\**n*. Вначале на поле с координатами

(x<sub>o</sub>, y<sub>o</sub>) помещается конь — фигура, перемещающаяся по обычным шахматным правилам.

Задача заключается в поиске последовательности ходов, при которой конь точно один раз побывает на всех полях доски.

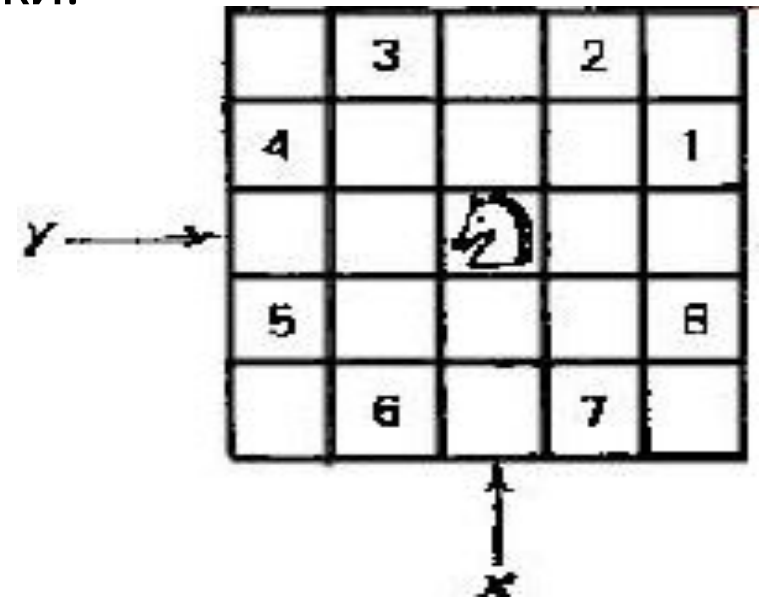

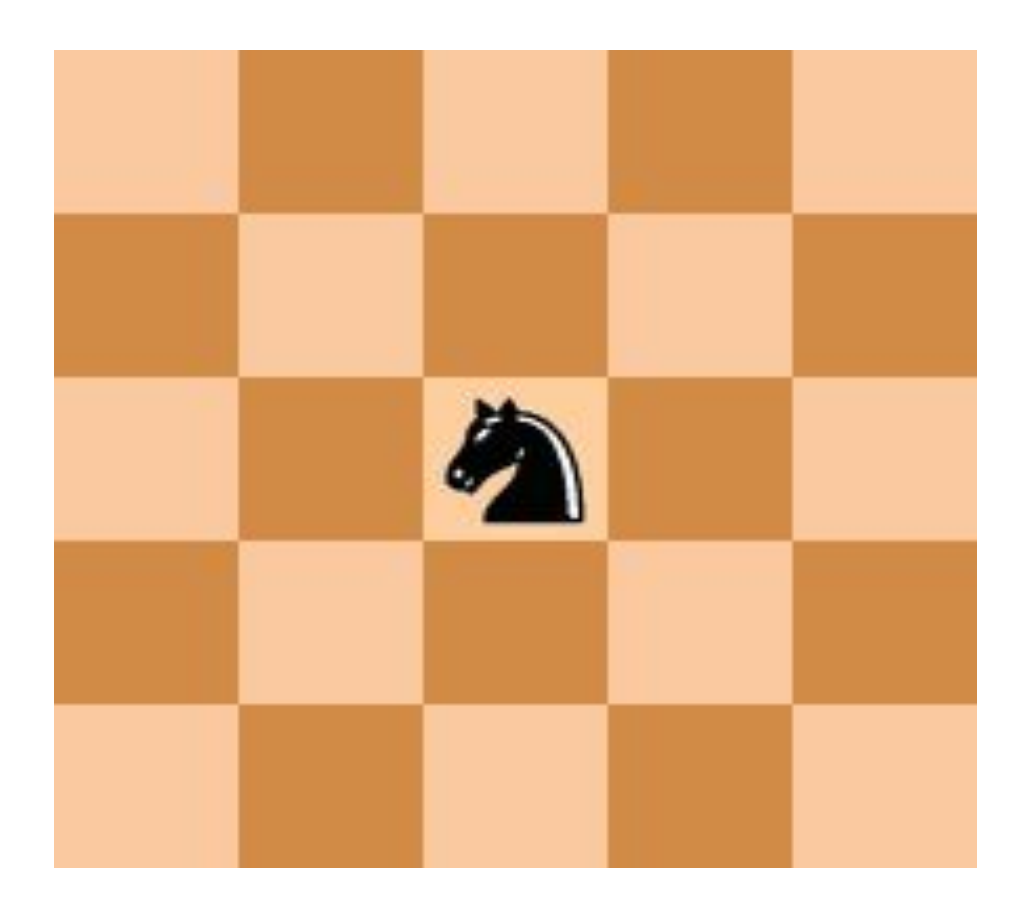

#### **Алгоритм выполнения очередного хода**

**Try(int i) {**

**}**

```
инициализация выбора хода; 
do
```

```
 выбор очередного хода из списка возможных;
   if (выбранный ход приемлем) {
  запись хода;
  if (ход не последний) {
   Try(i+1);
   if(неудача)
      отменить предыдущий ход;
   } 
 }
while(неудача) && (есть другие ходы);
```
## Выбор представления данных

Доску можно представлять как матрицу *h*:

*h* [*х*][ *у*] = 0 – поле (*х*, *у*) еще не посещалось *h* [*х*][*у*] = *i* – поле (*х*, *у*) посещалось на *i*-м ходу

# Выбор параметров

Параметры должны определять начальные условия следующего хода и результат (если ход сделан).

- В первом случае достаточно задавать координаты поля (*х*, *у*), откуда следует ход, и число *i*, указывающее номер хода.
- Очевидно, условие «ход не последний» можно переписать как *i* < *п* 2 .

Кроме того, если ввести две локальные переменные *u* и *v* для позиции возможного хода, определяемого в соответствии с правилами хода коня, то условие «ход приемлем» можно представить как конъюнкцию условий, что новое поле находится в пределах доски

 $(0 \le u \le n \& 0 \le v \le n)$ и еще не посещалось *h***[***u***][***v***] == 0**.

Отмена хода: *h***[***u***][***v***] = 0**. Введем локальную переменную *q* для результата.

```
Конкретизация схемы
int Try(int i, int х, int у) {
 int u,v; int q = 0; 
 инициация выбора хода;
 do {
  // <u,v> - координаты следующего хода;
  if((0<=u)&&(u<n)&&(0<=v)&&(v<n)
     &&(h[u][v]==0)) {
     h[u][v]=i; if (i < n*n) {
    q = Try(i+1,u,v);
     if (!q) h[u][v]=0; 
      }
      else q = 1;
  }
 }
 while(!q) && (есть другие ходы); 
 return q;
}
```
# Выбор ходов

Полю с координатами  $(x_0, y_0)$  присваивается значение 1, остальные поля помечаются как свободные.

- Если задана начальная пара координат х, у, то для следующего хода *u*, *v* существует максимально восемь возможных вариантов.
- Получать *u, v* из *х, у* можно, если к последним добавлять разности между координатами, хранящиеся либо в массиве разностей, либо в двух массивах, хранящих отдельные разности.

Рассмотрим вспомогательную матрицу:

$$
D = \begin{bmatrix} 1 & -1 & -2 & -2 & -1 & 1 & 2 & 2 \\ 2 & 2 & 1 & -1 & -2 & -2 & -1 & 1 \end{bmatrix}
$$

Для поля (*x, y*) построим последовательность ходов:

 $(x + D_{0,k}, y + D_{1, k})$   $(k = 0, 1, ..., 7)$ 

и отберем из них те, которые не выводят за пределы поля.

Ниже приведен фрагмент доски. Конь *K* стоит в позиции (*x, y*). Клетки с

цифрами вокруг *K* - это поля, на которые конь может переместиться из

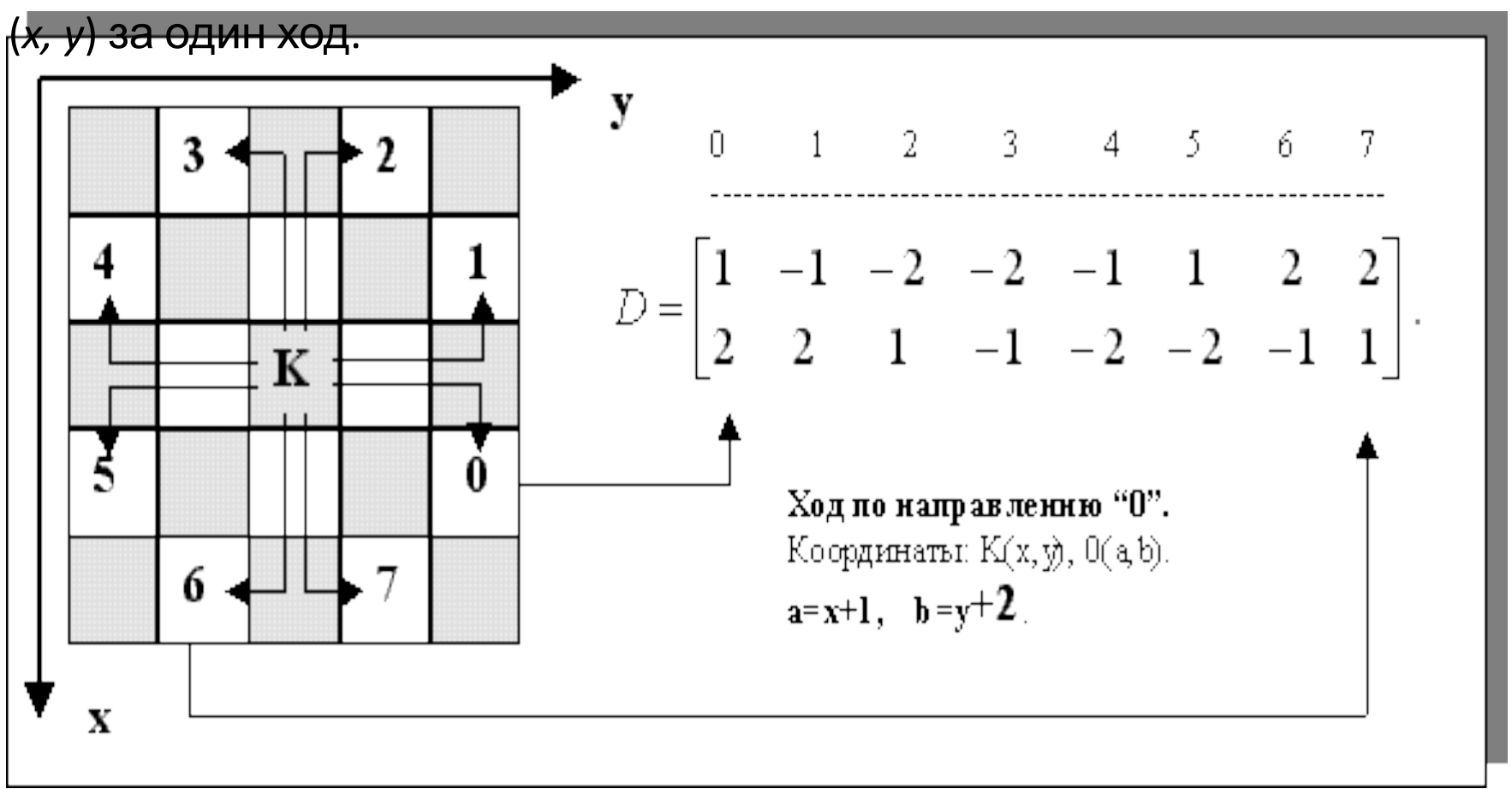

### Правило Варнсдорфа, 1823

- На каждом ходу ставь коня на такое поле, из которого можно совершить наименьшее число ходов на еще не пройденные поля. Если таких полей несколько, разрешается выбирать любое из них.
- Долгое время не было известно, справедливо ли оно.
- Верно для доски от 5x5 до 76x76.
- Опровержение правила Варнсдорфа: для любого исходного поля доски указаны контрпримеры, построенные с помощью ЭВМ. Иными словами, с какого бы поля конь ни начал движение, следуя правилу Варнсдорфа, его можно завести в тупик до полного обхода доски.

# **Задача о восьми ферзях**

- Задача о восьми ферзях хорошо известный пример использования методов проб и ошибок и алгоритмов с возвратами.
- В 1850 г. эту задачу исследовал К. Ф. Гаусс, однако полностью он ее так и не решил.
- Восемь ферзей нужно расставить на шахматной доске так, чтобы ни один ферзь не угрожал другому.

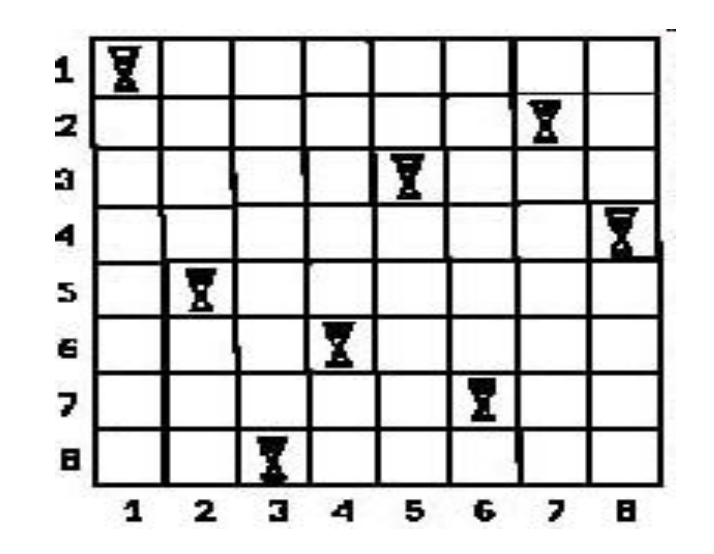

## Пример

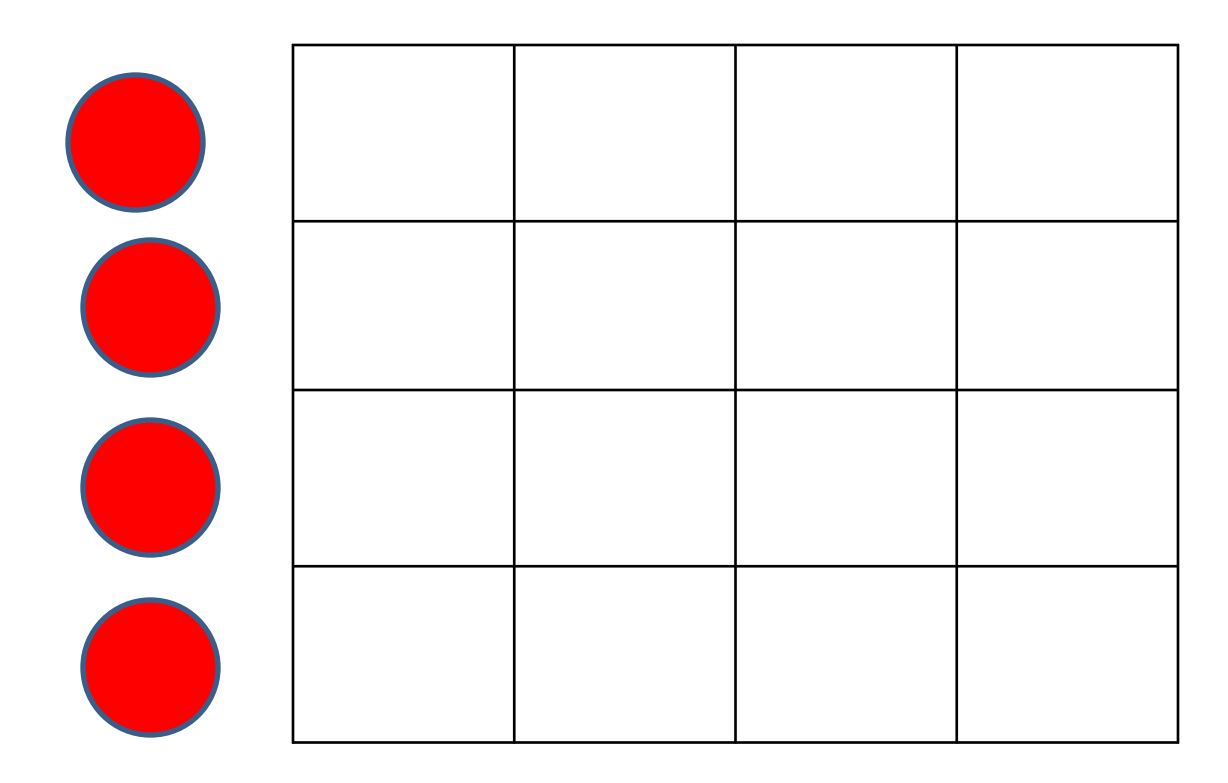

```
Схема нахождения всех решений
(n – количество шагов, m – количество вариантов на каждом
                       шаге) 
Try(int i) 
{
  int k;
  for (k = 1; k \le m; k++){ 
   выбор k-го кандидата;
   if (подходит) 
   {
     его запись;
     if (i < n) Try(i+1);
     else печатать решение;
      стирание записи ;
   } 
  }
}
```
# Задача о стабильных браках

- Имеются два непересекающихся множества *А* и *В*. Нужно найти множество пар <*а*, *Ь*>, таких, что *а* ∈ *A*, *b*  ∈*В*, и они удовлетворяют некоторым условиям.
- Для выбора таких пар существует много различных критериев; один из них называется «правилом стабильных браков».
- Пусть А множество мужчин, а В женщин. У каждых мужчины и женщины есть различные предпочтения возможного партнера.
- Если среди *n* выбранных пар существуют мужчины и женщины, не состоящие между собой в браке, но предпочитающие друг друга, а не своих фактических супругов, то такое множество браков считается нестабильным.
- Если же таких пар нет, то множество считается стабильным.

### **Алгоритм поиска супруги для мужчины** *m* Поиск ведется <sup>в</sup> порядке списка предпочтений именно этого

мужчины.

```
Try(int m) {
  int r;
  for (r=0; r<n; r++) { 
  выбор r-ой претендентки для m;
  if (подходит) {
     запись брака; 
     if (m - нe последний) Try(m+1);
     else записать стабильное множество;
   }
  отменить брак;
  }
```
**}**

# Выбор структур данных

Будем использовать две матрицы, задающие предпочтительных партнеров для мужчин и женщин: For*Lady* и For*Man*.

- *ForMan* [*m*][ *r*] женщина, стоящая на *r*-м месте в списке для мужчины *m*.
- *ForLady* [*w*][ *r*] мужчина, стоящий на *r*-м месте в списке женщины *w*.
- Результат массив женщин *х*, где *х*[*m*] соответствует партнерше для мужчины *m*.
- Для поддержания симметрии между мужчинами и женщинами и для эффективности алгоритма будем использовать дополнительный массив *у*: *y*[*w*] — партнер для женщины w.

#### Конкретизация схемы

Предикат "подходит" можно представить в виде конъюнкции single и stable, где stable — функция, которую нужно еще определить.

```
Try (int m) {
  int r, w; 
  for (r=0; r<n; r++) {
   w = ForMan[m][r]; 
   if (single[w] && stable) { 
       \mathbf{x}[\mathbf{m}] = \mathbf{w}; \mathbf{y}[\mathbf{w}] = \mathbf{m};single[w]=0; 
           if (m < n) Try(m+1); 
       else record set;
   } 
   single[w]=1;
  }
}
```
#### **Стабильность системы**

Мы пытаемся определить возможность брака между *m* и *w*, где *w* стоит в списке *m* на *r*-м месте. Возможные источники неприятностей могут быть:

1) Может существовать женщина *pw*, которая для

*m* предпочтительнее *w*, и для *pw* мужчина m предпочтительнее ее супруга.

2) Может существовать мужчина *рm*, который для *w*

предпочтительнее *m*, причем для *рm* женщина *w*

1) Исследуя первый источник неприятностей, мы сравниваем ранги женщин, которых *m* предпочитает больше *w*. Мы знаем, что все эти женщины уже были выданы замуж, иначе бы выбрали ее.

```
stable = 1; i = 1;
  while((i<r)&& stable){
   pw = ForMan[m][i];
   i = i+1;
   if(!single[pw]) {
      stable = (ForLady[pw][m] > ForLady[pw][y[pw]]};
   }
  } 
2) Нужно проверить всех кандидатов pm, которые для w
  предпочтительнее
 «суженому». Здесь не надо проводить сравнение с мужчинами, которые
еще не женаты. Нужно использовать проверку рm <m: все мужчины,
предшествующие m, уже женаты.
```
Напишите проверку 2) самостоятельно!

#### **Задача о кубике**

Задано описание кубика и входная строка. Можно ли получить входную строку, прокатив кубик?

Перенумеруем грани кубика c 123456 на 124536:

- $1 -$ нижняя;
- $6 -$  верхняя;  $(1+6 = 7)$
- 3 фронтальная;
- 4 задняя; (3+4 = 7)
- 2 боковая левая;
- 5 боковая правая (2+5 = 7).

Тогда соседними для *i*-й будут все, кроме *i*-й и (7-i)-й.

Попробуем построить слово, начиная со всех шести граней.

Результат ( в переменной *q*) 1, если можно получить слово, записанное в глобальной строке *w*, начиная *n-*го символа, перекатывая кубик, лежащий *g*-ой гранью.

```
int chkword(g, n) {
  if((n>strlen(w)) | | (w[n == '')))return 1; 
  if(CB[g] != w[n]) break;
  for(i=1; i<=6; i++) {
  if((i != g) && (i+g != 7)) 
     q=chkwrd(i,n+1);
     if (q) return 1;
  }
  return 0;
```
**}**

#### **Нахождение оптимальной выборки (задача о рюкзаке)**

Пусть дано множество вещей {x<sub>1</sub>, x<sub>2</sub>, x<sub>3</sub>, …x  $n<sup>J</sup>$ }.

Каждая *i-*я вещь имеет свой вес w<sub>i</sub>, и свою стоимость *c* .

*i* Нужно из этого множества выбрать такой набор вещей, что их общий вес не превышал бы заданного числа *K*, а их общая стоимость была бы максимальной.

*t <sup>i</sup>*= 0, если вещь не взята, и

$$
t_{i} = 1 \sum_{i=1}^{i \leq n} t_{i} w_{i} \leq K \sum_{i=1}^{i \leq n} t_{i} c_{i} \rightarrow max
$$

#### **Схема перебора всех решений и выбора оптимального**

```
Try(int i) 
{
  if (включение приемлемо) 
     { включение i-го объекта;
  if (i < n) Try(i+1);
  else проверка оптимальности;
  исключение i-го объекта;
  } 
  if (приемлемо невключение ) 
  {
  if (i < n) Try(i+1);
  else проверка оптимальности;
  } 
}
```
## Метод ветвей и границ

- метод для нахождения оптимальных решений различных задач оптимизации. Метод — есть вариация полного перебора с отсечением подмножеств допустимых решений, заведомо не содержащих оптимальных решений.
- Впервые метод ветвей и границ был предложен Лендом и Дойгом в 1960 для решения общей задачи целочисленного линейного программирования. Интерес к этому методу и фактически его "второе рождение" связано с работой Литтла, Мурти, Суини и Кэрела, посвященной задаче коммивояжера. Начиная с этого момента, появилось большое число работ, посвященных методу ветвей и границ и различным его модификациям.

## Дерево поиска

В основе метода ветвей и границ лежит идея последовательного разбиения множества допустимых решений на подмножества меньших размеров. Процедуру можно рекурсивно применять к полученным подмножествам. Эти подмножества образуют дерево, называемое *деревом поиска* или *деревом ветвей и границ*. Узлами этого дерева являются построенные подмножества.

На каждом шаге разбиения осуществляется проверка того, содержит ли данное подмножество оптимальное решение или нет. Проверка осуществляется посредством вычисления оценок *снизу* и *сверху* для целевой функции на данном подмножестве. Если для пары подмножеств получается такая ситуация, что *нижняя* граница для первого подмножества дерева поиска больше, чем *верхняя* граница для второго подмножества, то тогда первое подмножество можно исключить из дальнейшего рассмотрения.

Если нижняя граница для узла дерева совпадает с верхней границей, то это значение является минимумом функции и достигается на соответствующем подмножестве.

Использование метода ветвей и границ для решения задачи о рюкзаке Пусть в переменной оптимум будет храниться лучшее из полученных к этому времени решений. Процедура Try вызывается рекурсивно для исследования очередного объекта до тех пор, пока все объекты не будут рассмотрены. При этом возможны два заключения: либо включать объект в текущую выборку, либо не включать. Оба варианта должны быть рассмотрены.

Пусть *opts* – оптимальная выборка, полученная к данному моменту,

*maxv* – ее ценность, *t* – текущая выборка.

Объект можно включать в выборку, если он подходит по весовым ограничениям.

Критерием неприемлимости будет то, что после данного исключения общая ценность выборки будет не меньше полученного до этого момента оптимума.

# Оценки

Будем рассматривать следующие оценки:

*tw* – общий вес выборки к данному моменту;

*av* – общая ценность текущей выборки, которую можно еще достичь.

Условие "включение приемлемо" можно сформулировать в виде

выражения: tw + w<sub>i</sub>  $\leq$  K.

Проверка оптимальности будет следующей:

```
if (av > maxv) {
    opts = t; 
maxv = av;
}
```
Условие "приемлемо невключение" проверяется с помощью выражения:

av > maxv +  $c_i$ .